# **zv - expressioneb - Arsenal (4) vs Tottenham (2) EXPRESSIONS MATCH REVIEW OUTPLAYED- WE NEVER TURNED UP!**

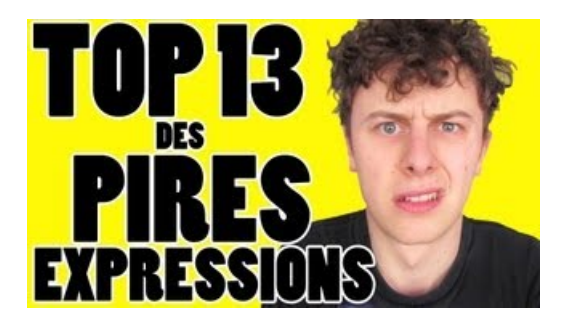

#### **Gene expression | definition of gene expression by Medical ...**

The data type of the value returned by an expression depends on the elements used in the expression. The expression cadence  $= 0$  returns an int because the assignment operator returns a value of the same data type as its left-hand operand; in this case, cadence is an int.As you can see from the other expressions, an expression can return other types of values as well, such as boolean or String.

#### **Examples** of expressions **- Access**

Expression Web Tutorial: How to Design a Website with Microsoft Expression Web by Christopher Heng, Expression Web is the latest of Microsoft's brief foray into the world of WYSIWYG ("what you see is what you get") web editors, succeeding its obsolete FrontPage software.

# **Examples ofexpressions - Access**

RegExr is an online tool to learn, build, & test Regular Expressions (RegEx / RegExp).

#### **A: Cricut Explore AirWireless Cutting Machine**

Expressions. C and C++ programmers will find the D expressions very familiar, with a few interesting additions. Expressions are used to compute values with a resulting type.

# **Expression legal definition of expression - Legal Dictionary**

Use the After Effects expression elements along with standard JavaScript elements to write your expressions. You can use the Expression Language menu at any time to insert methods and attributes into an expression, and you can use the pick whip at any time to insert properties. Some argument ...

# **Expressions, Statements, and Blocks (The Java Tutorials ...**

Reasons for using one-time binding. The main purpose of one-time binding expression is to providea way to createa binding that gets deregistered and frees up resources once the binding is stabilized.

7361828942245